TO SELECT OPERATOR SETTING, A TO

ENTER THEN TO SELECT ITEM AND A TO ADJUST.

## **\* OPERATOR SETTING \***

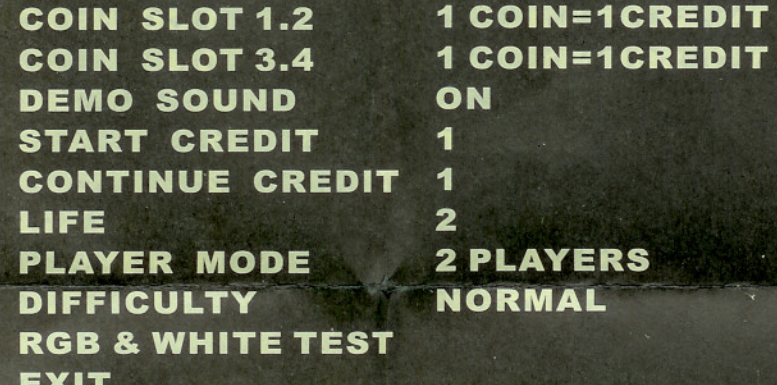

## **\* SETTING DESCRIPTION \***

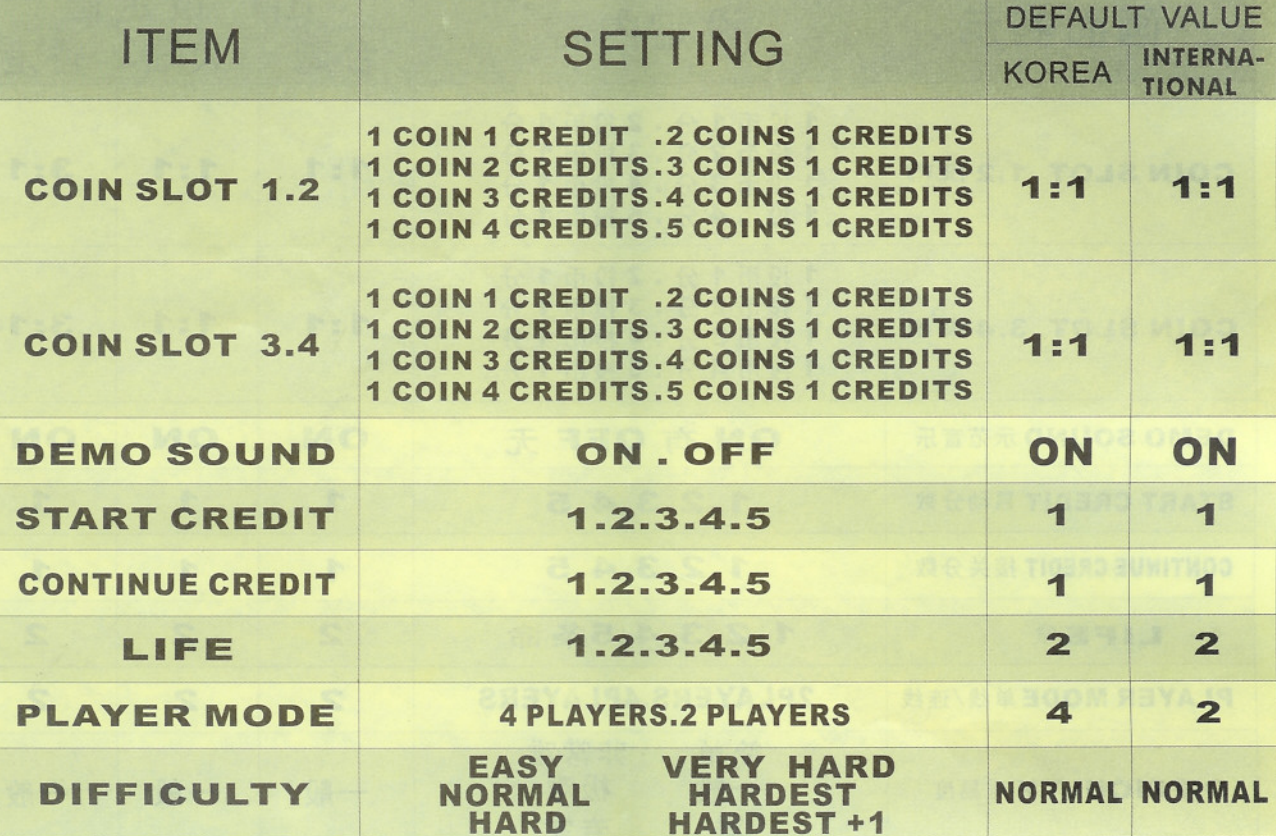